### **1. Purpose**

**nag\_incomplete\_gamma (s14bac)** computes values for the incomplete gamma functions  $P(a, x)$  and  $Q(a, x)$ .

#### **2. Specification**

```
#include <nag.h>
#include <nags.h>
```

```
void nag_incomplete_gamma(double a, double x, double tol, double *p,
     double *q, NagError *fail)
```
## **3. Description**

This function evaluates the incomplete gamma functions in the normalised form

 $P(a, x) = \frac{1}{\Gamma(a)} \int_0^x t^{a-1} e^{-t} dt$  $Q(a, x) = \frac{1}{\Gamma(a)} \int_x^{\infty} t^{a-1} e^{-t} dt,$ 

with  $x \ge 0$  and  $a > 0$ , to a user-specified accuracy. With this normalisation,  $P(a, x) + Q(a, x) = 1$ .

Several methods are used to evaluate the functions depending on the arguments  $a$  and  $x$ , the methods including Taylor expansion for  $P(a, x)$ , Legendre's continued fraction for  $Q(a, x)$ , and power series for  $Q(a, x)$ . When both a and x are large, and  $a \simeq x$ , the uniform asymptotic expansion of Temme (1987) is employed for greater efficiency – specifically, this expansion is used when  $a \geq 20$  and  $0.7a \leq x \leq 1.4a$ .

Once either of P or  $Q$  is computed, the other is obtained by subtraction from 1. In order to avoid loss of relative precision in this subtraction, the smaller of P and Q is computed first.

This function is derived from subroutine GAM in Gautschi (1979b).

#### **4. Parameters**

#### **a**

Input: the argument a of the functions. Constraint:  $\mathbf{a} > 0.0$ .

**x**

Input: the argument  $x$  of the functions. Constraint:  $\mathbf{x} \geq 0.0$ .

#### **tol**

Input: the relative accuracy required by the user in the results. If nag incomplete gamma is entered with **tol** greater than 1.0 or less than *machine precision*, then the value of *machine precision* is used instead.

#### **p q**

Output: the values of the functions  $P(a, x)$  and  $Q(a, x)$  respectively.

### **fail**

The NAG error parameter, see the Essential Introduction to the NAG C Library.

## **5. Error Indications and Warnings**

On error nag incomplete gamma returns with a value of 0.0 for **p** and **q**.

#### **NE REAL ARG LE**

On entry, **a** must not be less than or equal to 0.0:  $\mathbf{a} = \langle value \rangle$ .

#### **NE REAL ARG LT**

On entry, **x** must not be less than 0.0:  $\mathbf{x} = \langle value \rangle$ .

### **NE ALG NOT CONV**

The algorithm has failed to converge in  $\langle value \rangle$  iterations. Convergence of the Taylor series or Legendre continued fraction has failed within the specified number of iterations. This error is extremely unlikely to occur; if it does, contact NAG.

## **6. Further Comments**

The time taken for a call of nag-incomplete gamma depends on the precision requested through **tol**, and also varies slightly with the input arguments **a** and **x**.

#### **6.1. Accuracy**

There are rare occasions when the relative accuracy attained is somewhat less than that specified by parameter **tol**. However, the error should never exceed more than one or two decimal places. Note also that there is a limit of 18 decimal places on the achievable accuracy, because constants in the function are given to this precision.

#### **6.2. References**

Gautschi W (1979a) A Computational Procedure for Incomplete Gamma Functions ACM Trans. Math. Software **5** 466–481.

Gautschi W (1979b) Algorithm 542: Incomplete Gamma Functions ACM Trans. Math. Software **5** 482–489.

Temme N M (1987) On the computation of the incomplete gamma functions for large values of the parameters Algorithms for Approximation J C Mason and M G Cox (ed) Oxford University Press.

## **7. See Also**

None.

## **8. Example**

The following program reads values of the argument  $a$  and  $x$  from a file, evaluates the function and prints the results.

#### **8.1. Program Text**

```
/* nag_incomplete_gamma(s14bac) Example Program
 *
 * Copyright 1990 Numerical Algorithms Group.
 *
 * Mark 2 revised, 1992.
 */
#include <nag.h>
#include <stdio.h>
#include <nag_stdlib.h>
#include <nags.h>
#include <nagx02.h>
main()
{
  double a, p, q, tol, x;
  /* Skip heading in data file */
  Vscan f(\sqrt[m]{*}[\hat{\wedge} n]\vec{v});
```

```
Vprintf("s14bac Example Program Results\n");
\overline{tol} = XO2AJC;<br>Vprintf("
Vprintf(" a x p q \nmid n");
while (scanf("%lf %lf", &a, &x)!= EOF)
 {
    s14bac(a, x, tol, &p, &q, NAGERR_DEFAULT);
    Vprintf("%12.4f%12.4f%12.4f%12.4f\n", a, x, p, q);
 }
exit(EXIT_SUCCESS);
```
## **8.2. Program Data**

}

s14bac Example Program Data  $\begin{bmatrix} 2.0 & 3.0 \\ 7.0 & 1.0 \end{bmatrix}$ 7.0 1.0 0.5 99.0 20.0 21.0 21.0 20.0

# **8.3. Program Results**

## s14bac Example Program Results

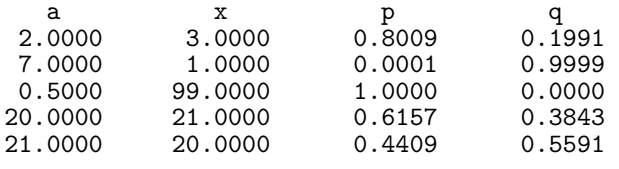